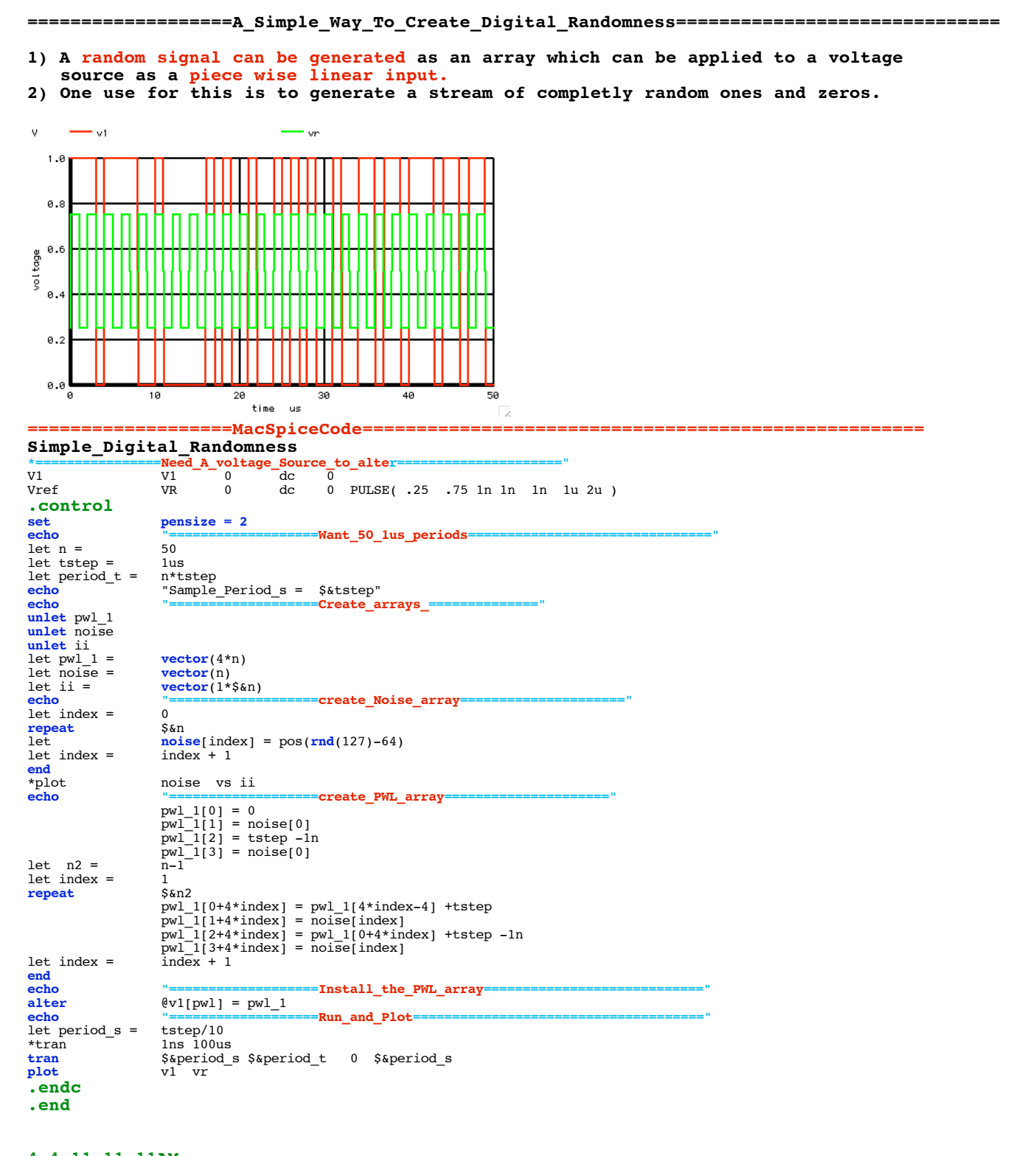

4.4.11 11.11AM dsauersanjose@aol.com Don Sauer